## **ÇOKLU REGRESYONDA GÜVEN ARALIKLARI**

#### **Regresyon Katsayılarının Güven Aralıkları**

 $y_i$  (*i* = 1, 2, ..., *n*) gözlemlerinin,  $\beta_0$ 1 *k j ij j*  $\beta_0 + \sum \beta_i x$  $=$  $+\sum \beta_j x_{ij}$  ortalama ve  $\sigma^2$  varyansıyla birbirinden bağımsız ve normal dağıldığı varsayılsın. Herhangi bir  $\beta_j$  regresyon katsayısının marjinal dağılımı,  $\beta_j$ ortalamalı ve  $\sigma^2 C_{jj}$  varyanslı normal dağılımdır.

$$
\frac{\hat{\beta}_j - \beta_j}{\sqrt{\hat{\sigma}^2 C_{jj}}}, \qquad j = 0, 1, \dots, k \tag{2.26}
$$

istatistiklerinin her biri *n* – *p* serbestlik dereceli *t* dağılır.  $C_{jj}$ ,  $(X'X)^{-1}$  matrisinin *j*. köşegen elemanıdır.

 $\beta_i$ ,  $j = 0, 1, \dots, k$  regresyon katsayısı için yüzde 100(1- $\alpha$ ) güven aralığı,

$$
\hat{\beta}_j - t_{\alpha/2, n-p} \sqrt{\hat{\sigma}^2 C_{jj}} \leq \beta_j \leq \hat{\beta}_j + t_{\alpha/2, n-p} \sqrt{\hat{\sigma}^2 C_{jj}}
$$
\n(2.27)

olarak kullanılır.

### **Örnek 2.8 Teslim Süresi Verileri**

Örnek 2.1'de  $\beta_1$  parametresi için %95 güven aralığı,

$$
\hat{\beta}_1 - t_{0.025,22} \sqrt{\hat{\sigma}^2 C_{11}} \le \beta_1 \le \hat{\beta}_1 + t_{0.025,22} \sqrt{\hat{\sigma}^2 C_{11}}
$$
  
1.61591 – (2.074)(0.17073)  $\le \beta_1 \le 1.61591 + (2.074)(0.17073)$   
 $1.26181 \le \beta_1 \le 1.97001$ 

olarak elde edilir.

$$
x_0 = \begin{bmatrix} 1 \\ x_{01} \\ x_{02} \\ \vdots \\ x_{0k} \end{bmatrix} \quad \text{ve} \quad \hat{y}_0 = x_0 \, ' \hat{\beta} \tag{2.28}
$$

olmak üzere,  $x_{01}, x_{02},..., x_{0k}$  noktasında **ortalama yanıt için yüzde 100(1-** $\alpha$ **) güven aralığı**,

$$
\hat{y}_0 - t_{\alpha/2, n-p} \sqrt{\hat{\sigma}^2 x_0 (X'X)^{-1} x_0} \le E(y/x_0) \le \hat{y}_0 + t_{\alpha/2, n-p} \sqrt{\hat{\sigma}^2 x_0 (X'X)^{-1} x_0}
$$
 (2.29)

**Örnek 2.9 Teslim Süresi Verileri** 

Örnek 2.1'deki teslim süresi verileri kullanıldığında  $x_0$ 1 8 275 *x*  $=\begin{bmatrix} 1 \\ 8 \\ 275 \end{bmatrix}$ olmak üzere, bu nokta için

ortalama teslim süresinin ortalama güven aralığı,

$$
19.22 - 2.074\sqrt{0.56794} \le E(y/x_0) \le 19.22 + 2.074\sqrt{0.56794}
$$

$$
17.66 \le E(y/x_0) \le 20.78
$$

olarak elde edilir.

### **Regresyon Katsayılarının Eş Zamanlı Güven Aralıkları**

 Aynı örneklem verisi kullanılarak güven ve ön kestirim aralıkları oluşturulmak istendiğinde aralık kestirimlerinin **bütün kümesi** için **aynı anda** geçerli bir güven katsayısı belirlemek gerekir. Tümünün  $1-\alpha$  olasılıkla aynı anda doğru olduğu güven aralıkları ya da ön kestirim aralıkları kümesi, **eş zamanlı** ya da **bileşik güven**( ya da bileşik ön kestirim) aralıkları olarak adlandırılır.

Tüm  $\beta$  parametreleri için yüzde 100(1- $\alpha$ ) **bileşik güven bölgesi**,

$$
P\left\{\frac{\left(\hat{\beta}-\beta\right)^{'}X^{'}X\left(\hat{\beta}-\beta\right)}{pMS_{\text{Re}s}} \leq F_{\alpha,p,n-p}\right\}=1-\alpha \tag{2.30}
$$

olarak kullanılır. Bu eşitsizlik eliptik şekilli bir bölgeyi tanımlar.

Basit doğrusal regresyon için yukarıda belirtilen eşitsizlik aşağıdaki biçime indirgenir.

$$
\frac{n(\hat{\beta}_0 - \beta_0)^2 + 2\sum_{i=1}^n x_i(\hat{\beta}_0 - \beta_0)(\hat{\beta}_1 - \beta_1) + \sum_{i=1}^n x_i^2(\hat{\beta}_1 - \beta_1)^2}{2MS_{\text{Re}s}} \le F_{\alpha, 2, n-2}
$$

 Doğrusal regresyon modelinde parametrelerin eş zamanlı aralık kestirimlerini elde etmek için bir genel yaklaşım daha vardır. Bu aralıklar aşağıdaki ifade kullanılarak oluşturulabilir:

$$
\hat{\beta}_j \pm \Delta \, se(\hat{\beta}_j) \quad , \quad j = 0, 1, \dots, k \tag{2.31}
$$

Burada  $\Delta$ , tüm aralıkların doğru olma olasılığı elde edilecek şekilde seçilmelidir.  $\Delta$ 'yı seçmek için birkaç yöntem kullanılabilir. Bu yöntemlerden biri, **Bonferroni güven aralığı'**dır. Bu yaklaşımda,  $\Delta = t_{\alpha/2 p, n-p}$  olarak alınır.

**Bonferroni güven aralığı,** 

$$
\hat{\beta}_j \pm t_{\alpha/2 p, n-p} s e(\hat{\beta}_j) \quad , \quad j = 0, 1, ..., k \tag{2.32}
$$

olup güven katsayısı olarak  $1 - \alpha$  yerine  $1 - \alpha / p$  'yi kullanmaktadır.

# **Örnek 2.10 Roket Yakıtı Verileri**

 $\beta_0$  ve  $\beta_1$  parametreleri için %90 bileşik güven aralığı,

$$
\hat{\beta}_0 - t_{0.0125,18} se(\hat{\beta}_0) \le \beta_0 \le \hat{\beta}_0 + t_{0.0125,18} se(\hat{\beta}_0)
$$
  
2627.822 - (2.445)(44.184)  $\le \beta_0 \le 2627.822 + (2.445)(44.184)$   
2519.792  $\le \beta_0 \le 2735.852$ 

$$
\hat{\beta}_1 - t_{0.0125,18} se(\hat{\beta}_1) \le \beta_1 \le \hat{\beta}_1 + t_{0.0125,18} se(\hat{\beta}_1)
$$
  
-37.154 - (2.445)(2.889)  $\le \beta_1 \le -37.154 + (2.445)(2.889)$   
-44.218  $\le \beta_1 \le -30.090$ 

olarak elde edilir.

 $\triangleright$   $\Delta$ 'nın seçiminde kullanılan tek yöntem, Bonferroni yöntemi değildir. Diğer yaklaşımlar,  $\Delta$ 'yı

$$
\Delta = \left(2F_{\alpha, p, n-p}\right)^{1/2}
$$

olarak alan **Scheffe S yöntemi** ve

$$
\Delta = u_{\alpha, p, n-p}
$$

olarak alan **maksimum modül t yöntemidir.** Burada  $u_{\alpha, p, n-p}$ , her biri  $n-2$  serbestlik dereceli iki bağımsız student-t raslantı değişkenlerinin maksimum mutlak değer dağılımının üst  $\alpha$  kuyruk noktasıdır.

**\*\*\*** Genellikle Bonferroni aralıkları, Scheffe aralıklarından daha kısadır; maksimum modül t aralıkları ise Bonferroni aralıklarından daha kısadır.

### **YENİ GÖZLEMLERİN ÖNKESTİRİMİ**

 $x_0$ <sup>'</sup> =  $\left[1, x_{01}, x_{02}, ..., x_{0k}\right]$  iken  $x_{01}, x_{02}, ..., x_{0k}$  noktasında **gelecekteki bir**  $y_0$  **gözleminin nokta kestirimi,** 

$$
\hat{y}_0 = x_0 \dot{\hat{\beta}} \tag{2.33}
$$

olmak üzere bu gözlem için **yüzde 100(1 ) önkestirim aralığı,**

$$
\hat{y}_0 - t_{\alpha/2, n-p} \sqrt{\hat{\sigma}^2 (1 + x_0^\top (X^\top X)^{-1} x_0} \le y_0 \le \hat{y}_0 + t_{\alpha/2, n-p} \sqrt{\hat{\sigma}^2 (1 + x_0^\top (X^\top X)^{-1} x_0} \quad (2.34)
$$

olarak kullanılır.

### **Örnek 2.11 Teslim Süresi Verileri**

Teslim hacmi  $x_1 = 8$  ve servis elemanının yürümüş olduğu mesafe  $x_2 = 275$  olduğunda ortalama teslim süresi için %95 önkestirim aralığı,  $x_0' = [1, 8, 275]$ ,  $\hat{y}_0 = x_0' \hat{\beta} = 19.22$  ve  $x_0$  '(*X* ' *X*)<sup>-1</sup> $x_0$  = 0.05346 olmak üzere,

$$
19.22 - 2.074\sqrt{10.6239(1 + 0.05346)} \le y_0 \le 19.22 + 2.074\sqrt{10.6239(1 + 0.05346)}
$$

ve % 95 önkestirim aralığı,

$$
12.28 \le y_0 \le 26.16
$$

olarak bulunur.

# **Ödev**

Öğrencilerin başarı durumları ile IQ düzeyleri arasında bir ilişki olduğu varsayılıyor.

X1; Öğrencilerin IQ düzeyleri

X2; Çalışma süresi

Y; Notlar

olmak üzere,

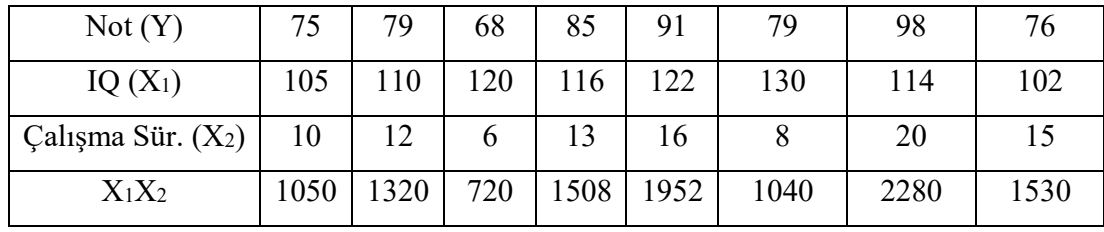

Verilerin uyduğu çoklu regresyon modeli

 $Y_i = \alpha_0 + \alpha_1 x_{1,i} + \alpha_2 x_{2,i} + \alpha_3 x_{1,i} x_{2,i} + e_i$ ,  $i = 1,2,3,...,n$  șeklinde olsun.

- a) Verilere göre regresyon parametrelerinin en küçük kareler tahmin değerlerini bulup modeli oluşturunuz.
- b) Kestrim ve artık değerlerini hesaplayınız.
- c) ANOVA tablosunu oluşturunuz.  $\alpha = 0.05$  düzeyinde modelin anlamlılığını inceleyiniz.  $R<sup>2</sup>$  değerini hesaplayıp yorumlayınız.
- d) Parametreler için  $\alpha = 0.05$  düzeyinde hipotez testi yapınız ve güven aralıklarını bulunuz.